# EZView Mobile Surveillance App

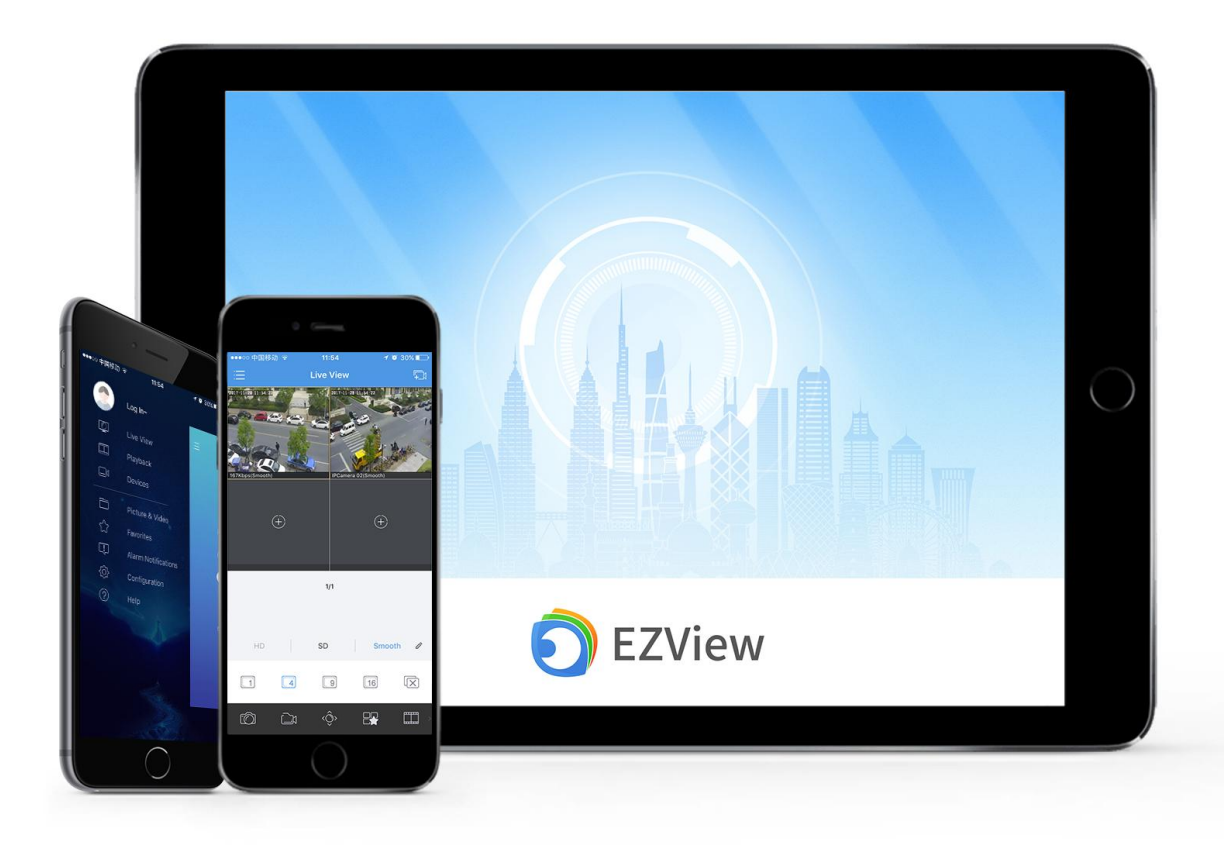

### **Overview**

EZView is a mobile surveillance app for medium and large surveillance scenarios. With this app you can connect Uniview devices through the network and play live and recorded video, control PTZ cameras, receive alarm notifications, manage devices, and start two-way audio on a mobile device.

EZView is free for download from app stores and is compatible with mobile phones (Android and iOS) and iPad.

## Key Features

- Mobility: live view, playback, and device management anytime, anywhere
- Remote control: cloud device management by a cloud account; two-way audio, PTZ control  $\bullet$
- Security: data encryption, pin/pattern password protection, each device can bind with only one cloud account  $\bullet$
- Alarm notification: alarm notifications on mobile device; view live video, alarm video and snapshots  $\bullet$
- Sharing: share devices; share videos/images through third-party apps  $\bullet$
- Stability: P2P networking technology, elastic and scalable architecture Ä
- Easy to use: add a device by QR code scanning, tap to switch live view/playback, cellular/Wi-Fi data usage

## Specifications

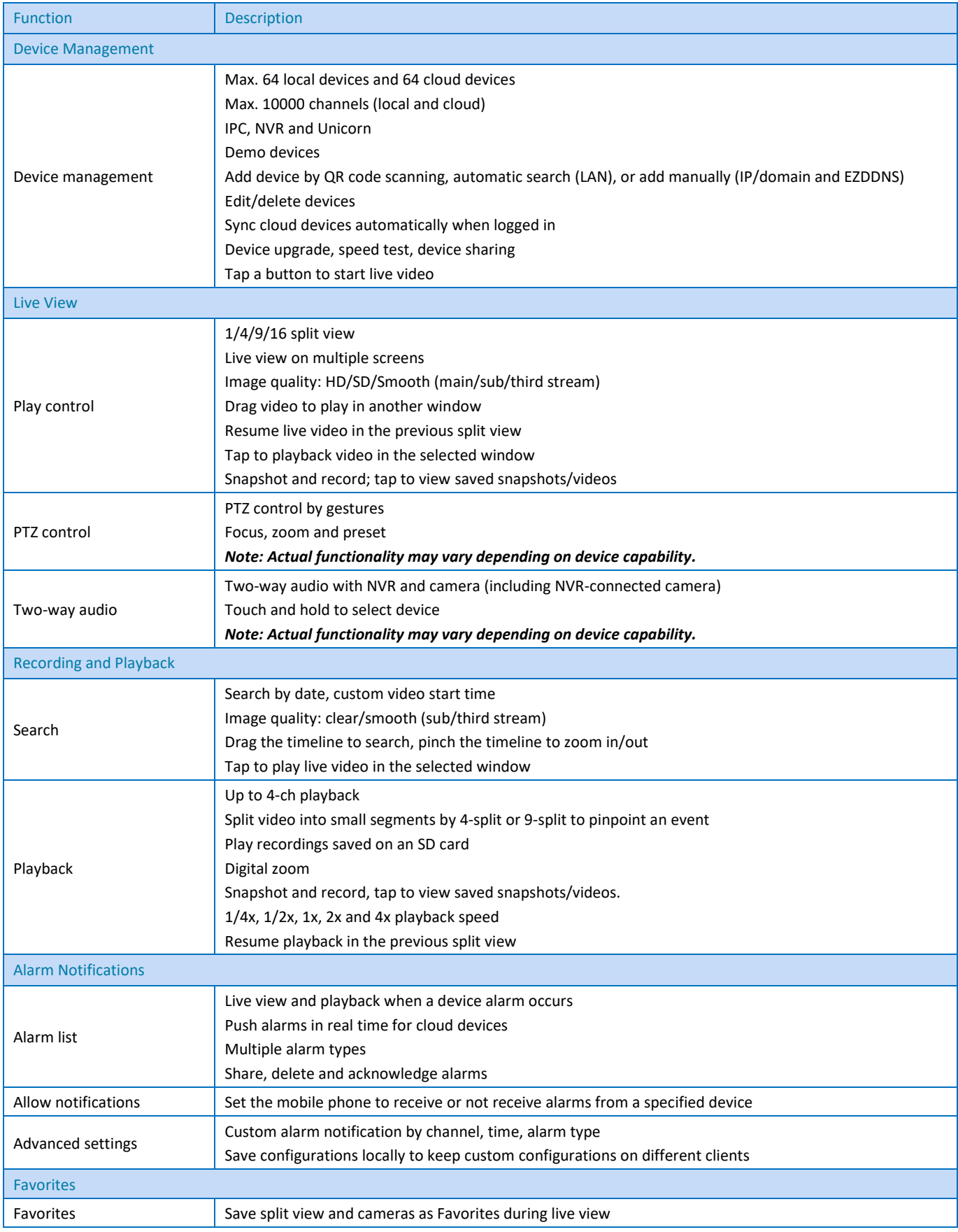

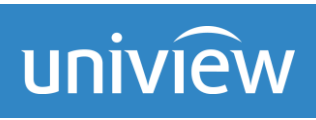

## DATASHEET

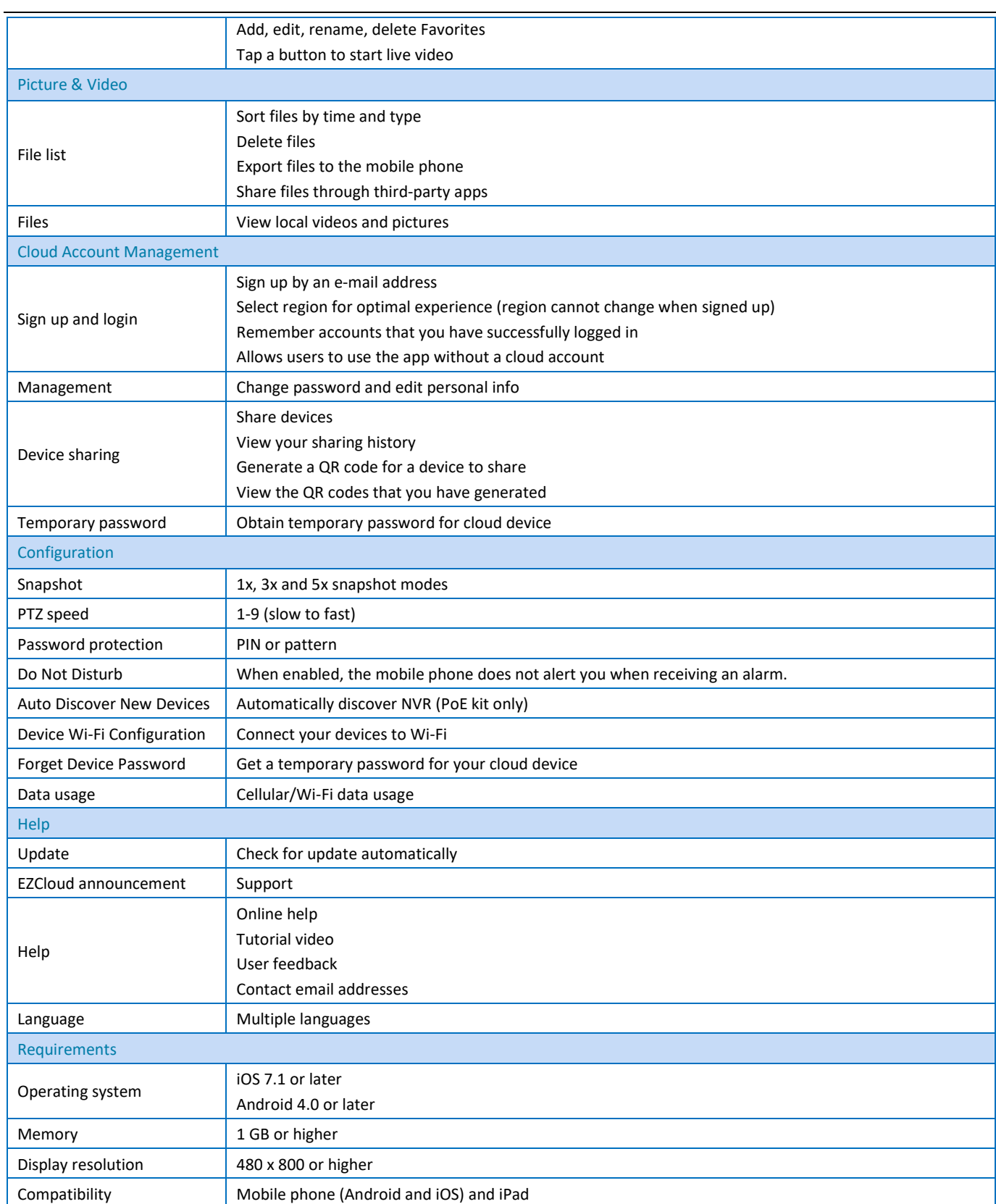

#### **Zhejiang Uniview Technologies Co., Ltd.**

South Tower, Building 10, Wanlun Science Park, 88 Jiangling Road, Hangzhou, P. R. China 310051

Email[: overseasbusiness@uniview.com;](mailto:overseasbusiness@uniview.com) globalsupport@uniview.com

http://www.uniview.com

© 2011-2018 Zhejiang Uniview Technologies Co., Ltd. All rights reserved.

\*Product specifications and availability are subject to change without notice.